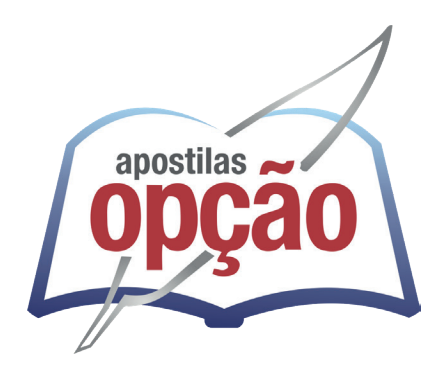

CÓD: OP-146MA-24 7908403553983

# SÃO DOMINGOS DO CAPIM-PREFEITURA MUNICIPAL DE SÃO DOMINGOS DO CAPIM - PARÁ

# Recepcionista

**CONCURSO PÚBLICO Nº 001/2024**

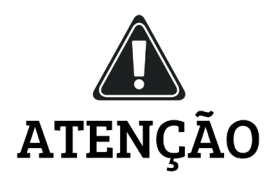

• A Opção não está vinculada às organizadoras de Concurso Público. A aquisição do material não garante sua inscrição ou ingresso na carreira pública,

• Sua apostila aborda os tópicos do Edital de forma prática e esquematizada,

• Dúvidas sobre matérias podem ser enviadas através do site: www.apostilasopção.com.br/contatos.php, com retorno do professor no prazo de até 05 dias úteis.,

• É proibida a reprodução total ou parcial desta apostila, de acordo com o Artigo 184 do Código Penal.

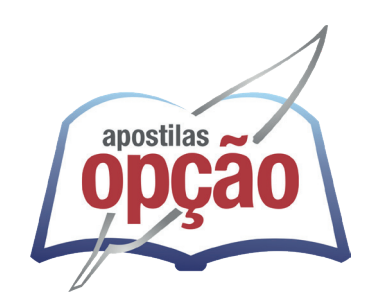

**Apostilas Opção, a Opção certa para a sua realização.**

### **COMO ACESSAR O SEU BÔNUS**

Se você comprou essa apostila em nosso site, o bônus já está liberado na sua área do cliente. Basta fazer login com seus dados e aproveitar.

Mas caso você não tenha comprado no nosso site, siga os passos abaixo para ter acesso ao bônus:

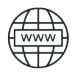

旵

Acesse o endereço apostilaopcao.com.br/bonus.

Digite o código que se encontra atrás da apostila (conforme foto ao lado).

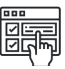

Siga os passos para realizar um breve cadastro e acessar o bônus.

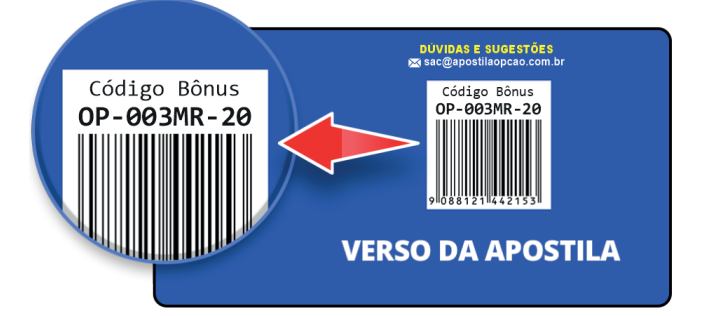

### *Língua Portuguesa*

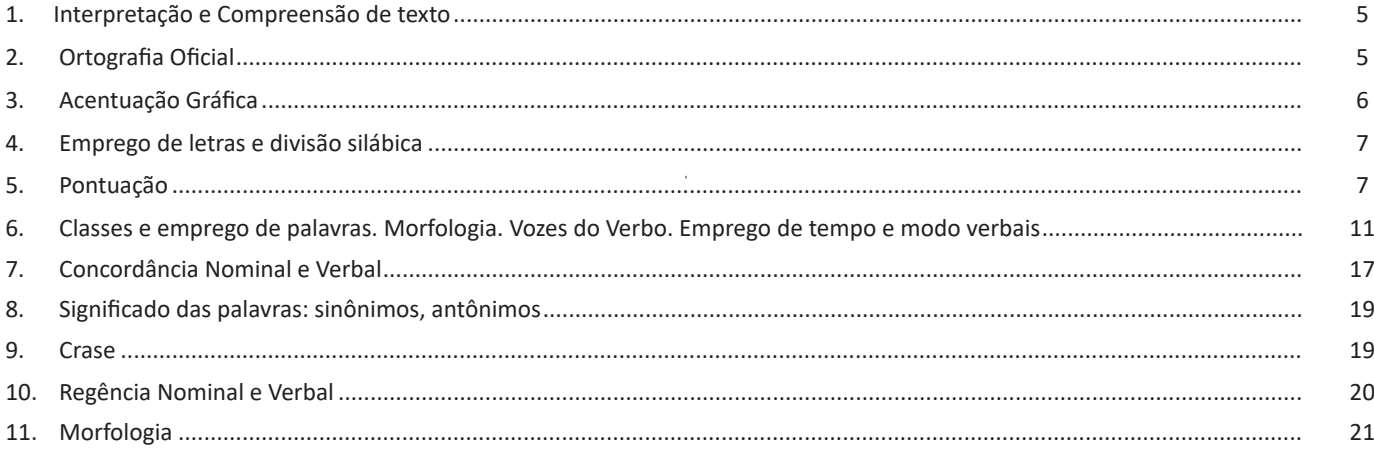

### *Informática Básica*

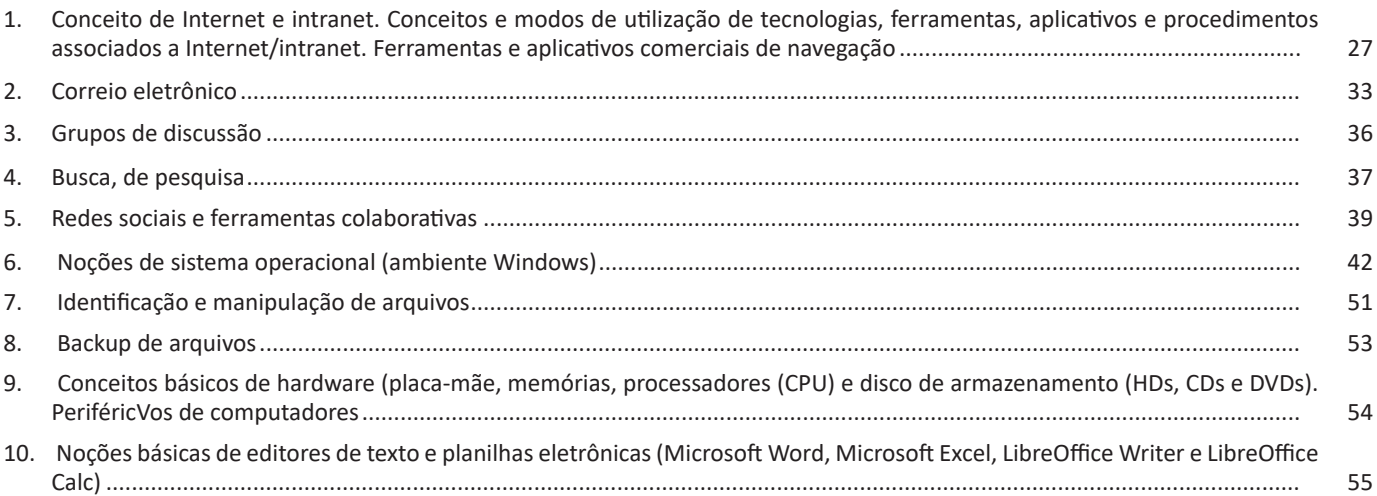

### *Conhecimentos Específicos Recepcionista*

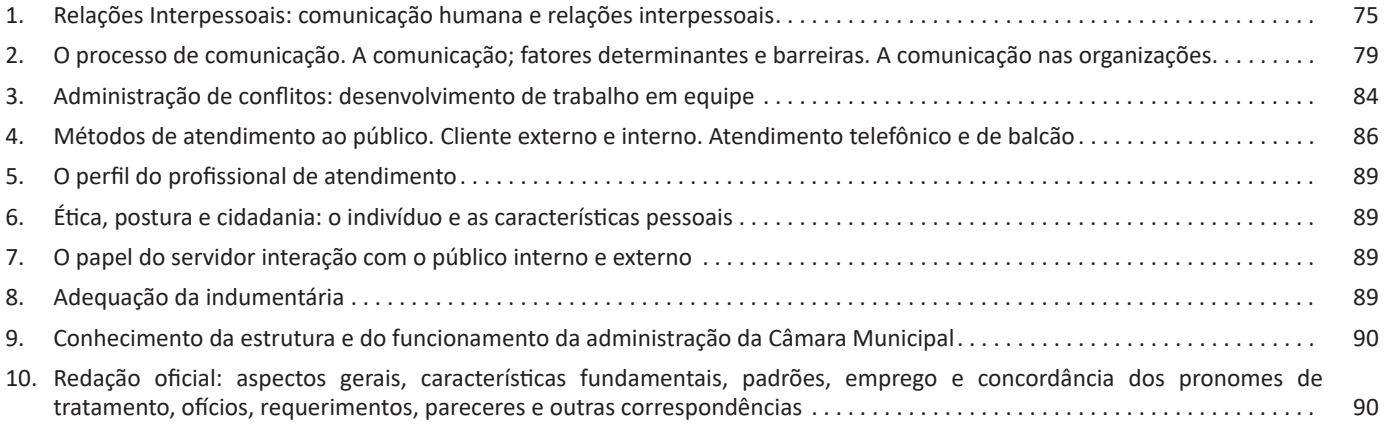

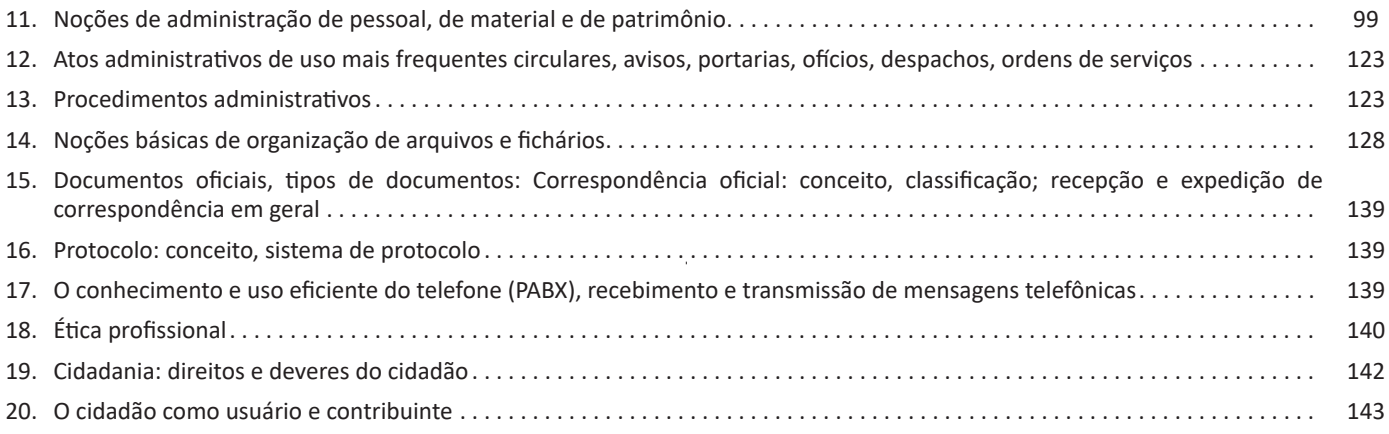

## **LÍNGUA PORTUGUESA**

#### **INTERPRETAÇÃO E COMPREENSÃO DE TEXTO**

Compreender e interpretar textos é essencial para que o objetivo de comunicação seja alcançado satisfatoriamente. Com isso, é importante saber diferenciar os dois conceitos. Vale lembrar que o texto pode ser verbal ou não-verbal, desde que tenha um sentido completo.

A **compreensão** se relaciona ao entendimento de um texto e de sua proposta comunicativa, decodificando a mensagem explícita. Só depois de compreender o texto que é possível fazer a sua interpretação.

A **interpretação** são as conclusões que chegamos a partir do conteúdo do texto, isto é, ela se encontra para além daquilo que está escrito ou mostrado. Assim, podemos dizer que a interpretação é subjetiva, contando com o conhecimento prévio e do repertório do leitor.

Dessa maneira, para compreender e interpretar bem um texto, é necessário fazer a decodificação de códigos linguísticos e/ou visuais, isto é, identificar figuras de linguagem, reconhecer o sentido de conjunções e preposições, por exemplo, bem como identificar expressões, gestos e cores quando se trata de imagens.

#### **Dicas práticas**

1. Faça um resumo (pode ser uma palavra, uma frase, um conceito) sobre o assunto e os argumentos apresentados em cada parágrafo, tentando traçar a linha de raciocínio do texto. Se possível, adicione também pensamentos e inferências próprias às anotações.

2. Tenha sempre um dicionário ou uma ferramenta de busca por perto, para poder procurar o significado de palavras desconhecidas.

3. Fique atento aos detalhes oferecidos pelo texto: dados, fonte de referências e datas.

4. Sublinhe as informações importantes, separando fatos de opiniões.

5. Perceba o enunciado das questões. De um modo geral, questões que esperam **compreensão do texto** aparecem com as seguintes expressões: *o autor afirma/sugere que...; segundo o texto...; de acordo com o autor...* Já as questões que esperam **interpretação do texto** aparecem com as seguintes expressões: *conclui-se do texto que...; o texto permite deduzir que...; qual é a intenção do autor quando afirma que...*

#### **ORTOGRAFIA OFICIAL**

A ortografia oficial diz respeito às regras gramaticais referentes à escrita correta das palavras. Para melhor entendê-las, é preciso analisar caso a caso. Lembre-se de que a melhor maneira de memorizar a ortografia correta de uma língua é por meio da leitura, que também faz aumentar o vocabulário do leitor.

Neste capítulo serão abordadas regras para dúvidas frequentes entre os falantes do português. No entanto, é importante ressaltar que existem inúmeras exceções para essas regras, portanto, fique atento!

#### **Alfabeto**

O primeiro passo para compreender a ortografia oficial é conhecer o alfabeto (os sinais gráficos e seus sons). No português, o alfabeto se constitui 26 letras, divididas entre **vogais** (a, e, i, o, u) e **consoantes** (restante das letras).

Com o Novo Acordo Ortográfico, as consoantes **K**, **W** e **Y** foram reintroduzidas ao alfabeto oficial da língua portuguesa, de modo que elas são usadas apenas em duas ocorrências: **transcrição de nomes próprios** e **abreviaturas e símbolos de uso internacional**.

#### **Uso do "X"**

Algumas dicas são relevantes para saber o momento de usar o X no lugar do CH:

• Depois das sílabas iniciais "me" e "en" (ex: mexerica; enxergar)

- Depois de ditongos (ex: caixa)
- Palavras de origem indígena ou africana (ex: abacaxi; orixá)

#### **Uso do "S" ou "Z"**

Algumas regras do uso do "S" com som de "Z" podem ser observadas:

• Depois de ditongos (ex: coisa)

• Em palavras derivadas cuja palavra primitiva já se usa o "S" (ex: casa > casinha)

• Nos sufixos "ês" e "esa", ao indicarem nacionalidade, título ou origem. (ex: portuguesa)

• Nos sufixos formadores de adjetivos "ense", "oso" e "osa" (ex: populoso)

#### **Uso do "S", "SS", "Ç"**

• "S" costuma aparecer entre uma vogal e uma consoante (ex: diversão)

• "SS" costuma aparecer entre duas vogais (ex: processo)

• "Ç" costuma aparecer em palavras estrangeiras que passaram pelo processo de aportuguesamento (ex: muçarela)

#### LÍNGUA PORTUGUESA

#### **Os diferentes porquês**

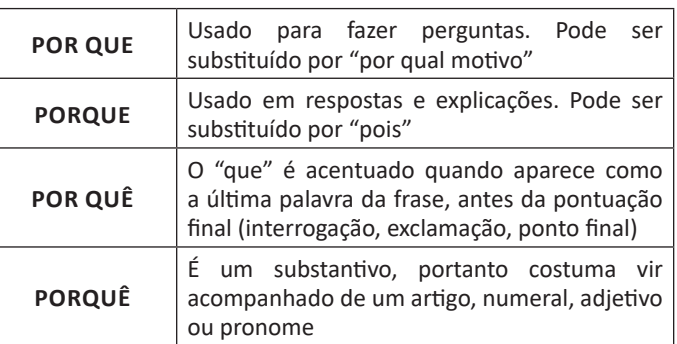

#### **Parônimos e homônimos**

As palavras **parônimas** são aquelas que possuem grafia e pronúncia semelhantes, porém com significados distintos.

**Ex**: *cumprimento* (saudação) X *comprimento* (extensão); *tráfego* (trânsito) X *tráfico* (comércio ilegal).

Já as palavras **homônimas** são aquelas que possuem a mesma grafia e pronúncia, porém têm significados diferentes. **Ex**: *rio* (verbo "rir") X *rio* (curso d'água); *manga* (blusa) X *manga* (fruta).

#### **ACENTUAÇÃO GRÁFICA**

A acentuação é uma das principais questões relacionadas à Ortografia Oficial, que merece um capítulo a parte. Os acentos utilizados no português são: **acento agudo** (´); **acento grave** (**`**); **acento circunflexo** (^); **cedilha** (¸) e **til** (~).

Depois da reforma do Acordo Ortográfico, a **trema** foi excluída, de modo que ela só é utilizada na grafia de nomes e suas derivações (ex: Müller, mülleriano).

Esses são sinais gráficos que servem para modificar o som de alguma letra, sendo importantes para marcar a sonoridade e a intensidade das sílabas, e para diferenciar palavras que possuem a escrita semelhante.

A sílaba mais intensa da palavra é denominada **sílaba tônica**. A palavra pode ser classificada a partir da localização da sílaba tônica, como mostrado abaixo:

• OXÍTONA: a última sílaba da palavra é a mais intensa. (Ex: café)

• PAROXÍTONA: a penúltima sílaba da palavra é a mais intensa. (Ex: automóvel)

• PROPAROXÍTONA: a antepenúltima sílaba da palavra é a mais intensa. (Ex: lâmpada)

As demais sílabas, pronunciadas de maneira mais sutil, são denominadas **sílabas átonas**.

**Regras fundamentais**

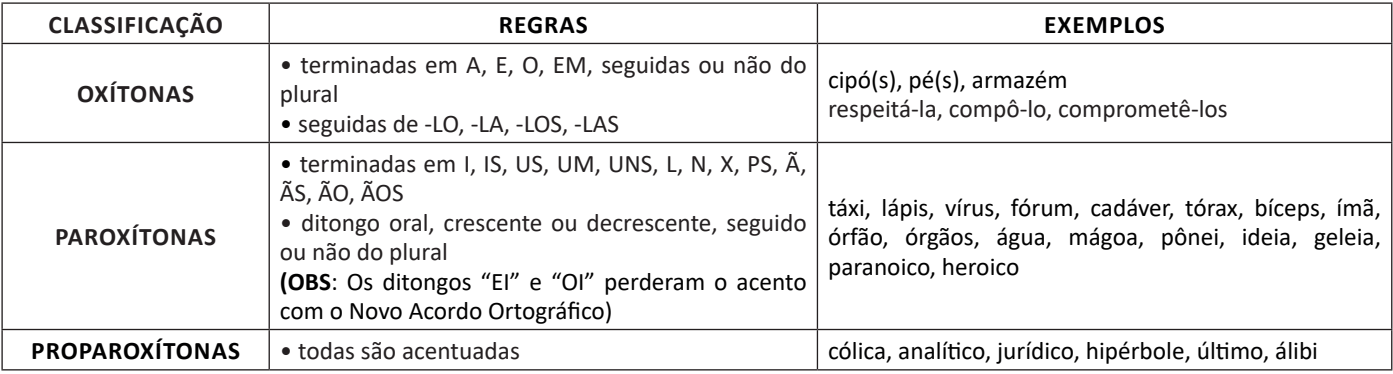

6

#### LÍNGUA PORTUGUESA

#### **Regras especiais**

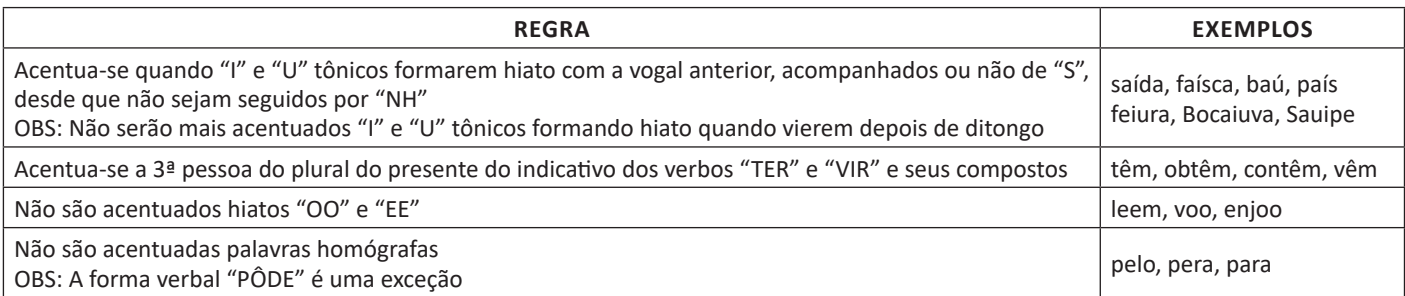

#### **EMPREGO DE LETRAS E DIVISÃO SILÁBICA**

A **divisão silábica** nada mais é que a separação das sílabas que constituem uma palavra. **Sílabas** são fonemas pronunciados a partir de uma única emissão de voz. Sabendo que a base da sílaba do português é a **vogal**, a maior regra da divisão silábica é a de que deve haver pelo menos uma vogal.

O hífen é o sinal gráfico usado para representar a divisão silábica. A depender da quantidade de sílabas de uma palavra, elas podem se classificar em:

- **Monossílaba**: uma sílaba
- **Dissílaba**: duas sílabas
- **Trissílaba**: três sílabas
- **Polissilábica**: quatro ou mais sílabas

Confira as principais regras para aprender quando separar ou não os vocábulos em uma sílaba:

#### **Separa**

- Hiato (encontro de duas vogais): *mo-e-da; na-vi-o; po-e-si-a*
- Ditongo decrescente (vogal + semivogal) + vogal: *prai-a; joi-a; es-tei-o*
- Dígrafo (encontro consoantal) com mesmo som: *guer-ra; nas-cer;* ex-ce-ção
- Encontros consonantais disjuntivos: *ad-vo-ga-do; mag-né-ti-co, ap-ti-dão*
- Vogais idênticas: *Sa-a-ra; em-pre-en-der; vo-o*

#### **Não separa**

**•** Ditongos (duas vogais juntas) e tritongos (três vogais juntas): *des-mai-a-do; U-ru-guai*

**•** Dígrafos (encontros consonantais): *chu-va; de-se-nho; gui-lho-ti-na; quei-jo; re-gra; pla-no; a-brir*; *blo-co; cla-ro; pla-ne-tá-rio; cra- -var*

DICA: há uma exceção para essa regra —> AB-RUP-TO

- Dígrafos iniciais: *pneu-mo-ni-a; mne-mô-ni-co; psi-có-lo-ga*
- Consoantes finais: *lu-tar; lá-pis; i-gual.*

#### **PONTUAÇÃO**

Para a elaboração de um texto escrito, deve-se considerar o uso adequado dos **sinais de pontuação** como: pontos, vírgula, ponto e vírgula, dois pontos, travessão, parênteses, reticências, aspas, etc.

Tais sinais têm papéis variados no texto escrito e, se utilizados corretamente, facilitam a compreensão e entendimento do texto.

#### **— A Importância da Pontuação**

1 As palavras e orações são organizadas de maneira sintática, semântica e também melódica e rítmica. Sem o ritmo e a melodia, os enunciados ficariam confusos e a função comunicativa seria prejudicada.

O uso correto dos sinais de pontuação garante à escrita uma solidariedade sintática e semântica. O uso inadequado dos sinais de pontuação pode causar situações desastrosas, como em:

7

– Não podem atirar! (entende-se que atirar está proibido)

– Não, podem atirar! (entende-se que é permitido atirar)

*1 BECHARA, E. Moderna gramática portuguesa. 37ª ed. Rio de Janeiro: Nova Fronteira, 2009.*

## **INFORMÁTICA BÁSICA**

#### **CONCEITO DE INTERNET E INTRANET. CONCEITOS E MODOS DE UTILIZAÇÃO DE TECNOLOGIAS, FERRAMENTAS, APLICATIVOS E PROCEDIMENTOS ASSOCIADOS A INTERNET/INTRANET. FERRAMENTAS E APLICATIVOS COMERCIAIS DE NAVEGAÇÃO**

#### **Tipos de rede de computadores**

**•** LAN: Rele Local, abrange somente um perímetro definido. Exemplos: casa, escritório, etc.

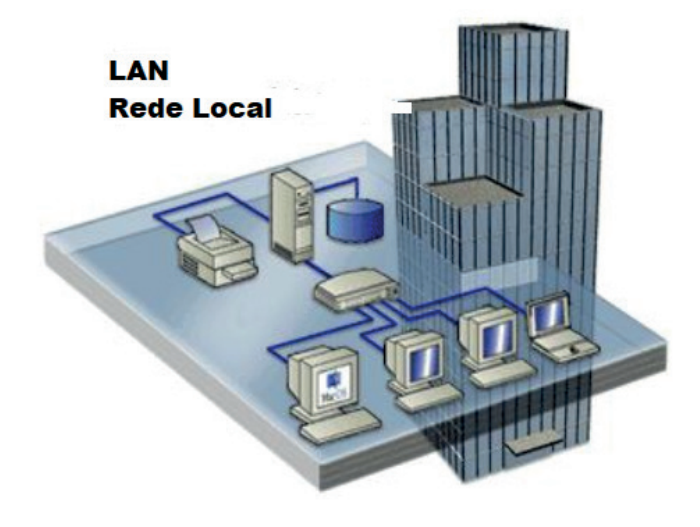

**•** MAN: Rede Metropolitana, abrange uma cidade, por exemplo.

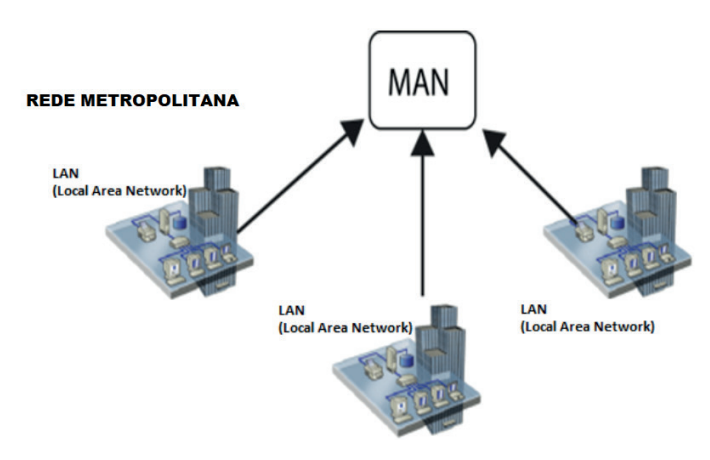

**•** WAN: É uma rede com grande abrangência física, maior que a MAN, Estado, País; podemos citar até a INTERNET para entendermos o conceito.

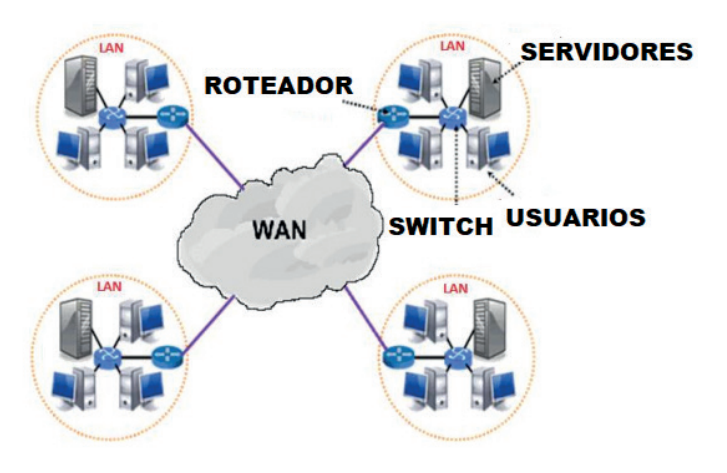

#### **Navegação e navegadores da Internet**

#### **• Internet**

É conhecida como a rede das redes. A internet é uma coleção global de computadores, celulares e outros dispositivos que se comunicam.

#### **• Procedimentos de Internet e intranet**

Através desta conexão, usuários podem ter acesso a diversas informações, para trabalho, laser, bem como para trocar mensagens, compartilhar dados, programas, baixar documentos (download), etc.

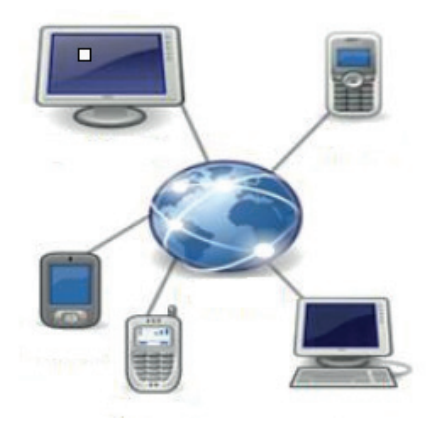

#### **• Sites**

Uma coleção de páginas associadas a um endereço *www.* é chamada *web site.* Através de navegadores, conseguimos acessar web sites para operações diversas.

#### **• Links**

O link nada mais é que uma referência a um documento, onde o usuário pode clicar. No caso da internet, o Link geralmente aponta para uma determinada página, pode apontar para um documento qualquer para se fazer o download ou simplesmente abrir.

Dentro deste contexto vamos relatar funcionalidades de alguns dos principais navegadores de internet: Microsoft Internet Explorer, Mozilla Firefox e Google Chrome.

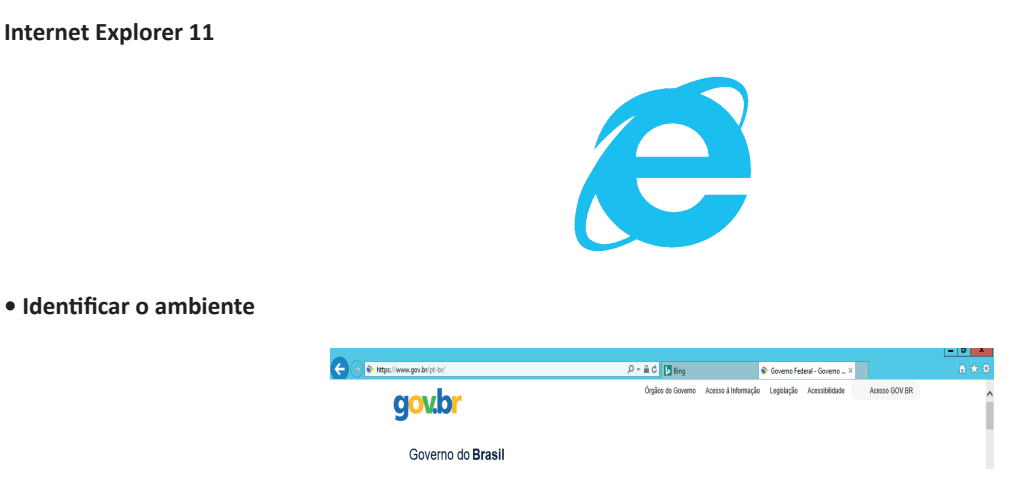

O Internet Explorer é um navegador desenvolvido pela Microsoft, no qual podemos acessar sites variados. É um navegador simplificado com muitos recursos novos.

Dentro deste ambiente temos:

– Funções de controle de privacidade: Trata-se de funções que protegem e controlam seus dados pessoais coletados por sites;

– Barra de pesquisas: Esta barra permite que digitemos um endereço do site desejado. Na figura temos como exemplo: https://www. gov.br/pt-br/

– Guias de navegação: São guias separadas por sites aberto. No exemplo temos duas guias sendo que a do site https://www.gov.br/ pt-br/ está aberta.

– Favoritos: São pastas onde guardamos nossos sites favoritos

– Ferramentas: Permitem realizar diversas funções tais como: imprimir, acessar o histórico de navegação, configurações, dentre outras.

Desta forma o Internet Explorer 11, torna a navegação da internet muito mais agradável, com textos, elementos gráficos e vídeos que possibilitam ricas experiências para os usuários.

#### **• Características e componentes da janela principal do Internet Explorer**

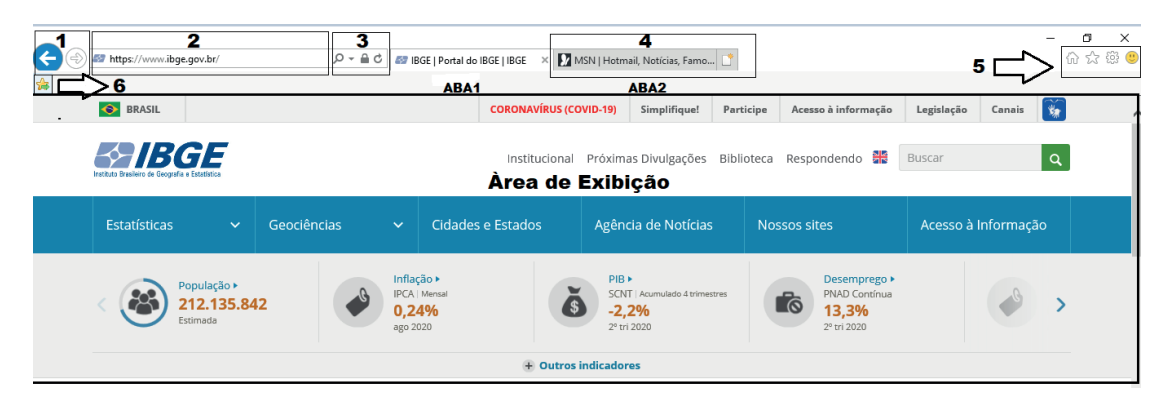

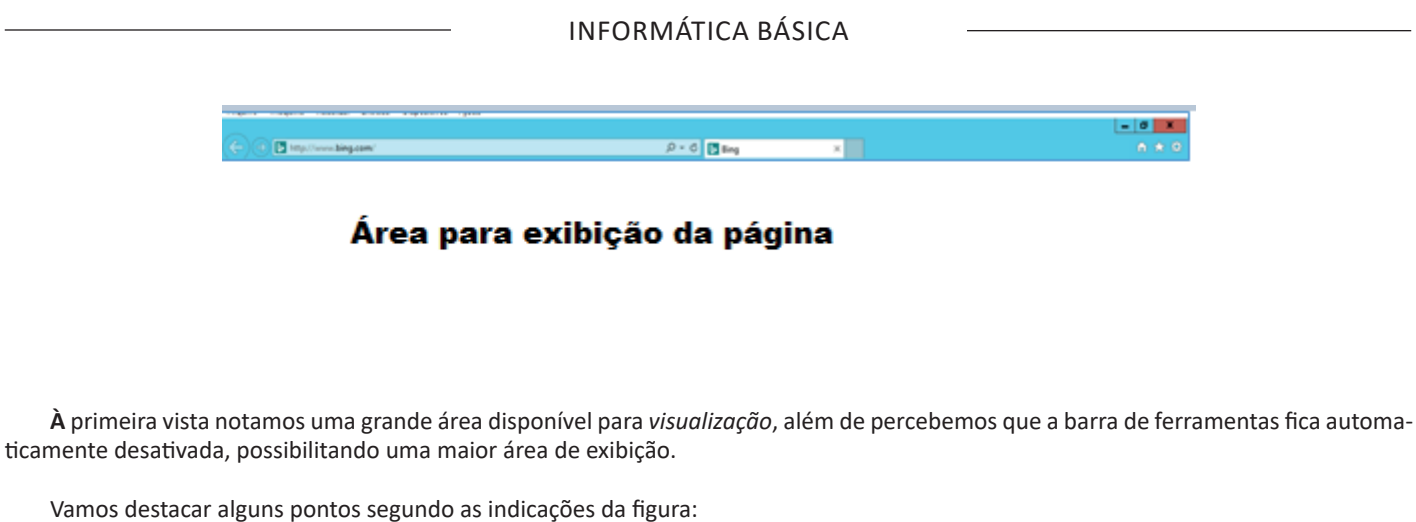

1. Voltar/Avançar página Como o próprio nome diz, clicando neste botão voltamos página visitada anteriormente;

2. Barra de Endereços Esta é a área principal, onde digitamos o endereço da página procurada;

3. Ícones para manipulação do endereço da URL Estes ícones são *pesquisar*, *atualizar* ou *fechar*, dependendo da situação pode aparecer *fechar* ou *atualizar*.

4. Abas de Conteúdo São mostradas as abas das páginas carregadas.

5. Página Inicial, favoritos, ferramentas, comentários

6. **Adicionar à barra de favoritos** 

**Mozila Firefox**

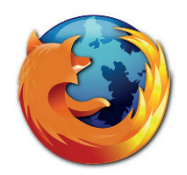

Vamos falar agora do funcionamento geral do Firefox, objeto de nosso estudo:

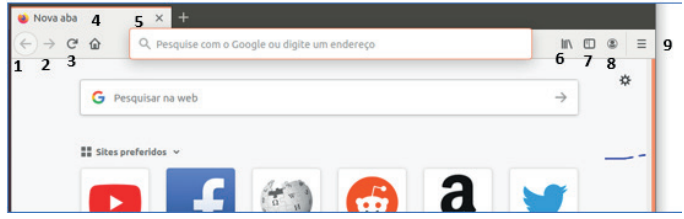

Vejamos de acordo com os símbolos da imagem:

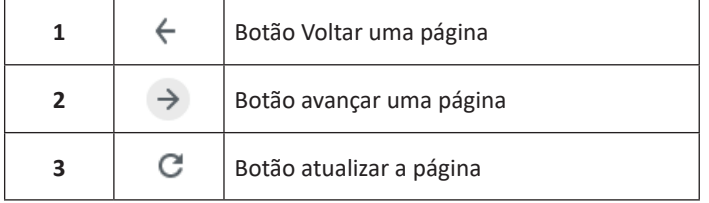

29

#### INFORMÁTICA BÁSICA

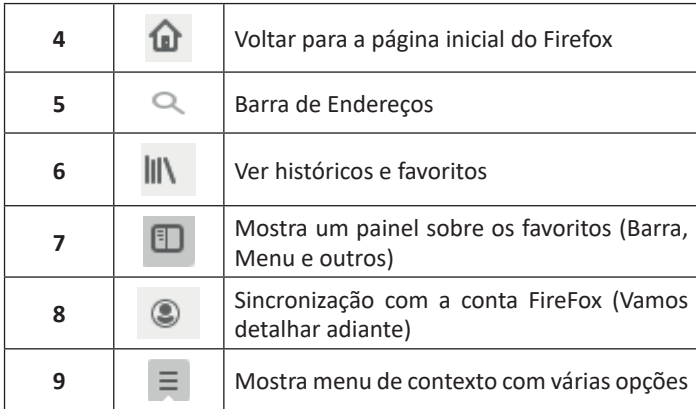

– Sincronização Firefox: Ato de guardar seus dados pessoais na internet, ficando assim disponíveis em qualquer lugar. Seus dados como: Favoritos, históricos, Endereços, senhas armazenadas, etc., sempre estarão disponíveis em qualquer lugar, basta estar logado com o seu e-mail de cadastro. E lembre-se: ao utilizar um computador público sempre desative a sincronização para manter seus dados seguros após o uso.

#### **Google Chrome**

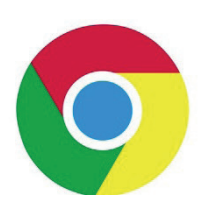

O Chrome é o navegador mais popular atualmente e disponibiliza inúmeras funções que, por serem ótimas, foram implementadas por concorrentes.

Vejamos:

#### **• Sobre as abas**

No Chrome temos o conceito de abas que são conhecidas também como guias. No exemplo abaixo temos uma aba aberta, se quisermos abrir outra para digitar ou localizar outro site, temos o sinal  $(+).$ 

A barra de endereços é o local em que se digita o link da página visitada. Uma outra função desta barra é a de busca, sendo que ao digitar palavras-chave na barra, o mecanismo de busca do Google é acionado e exibe os resultados.

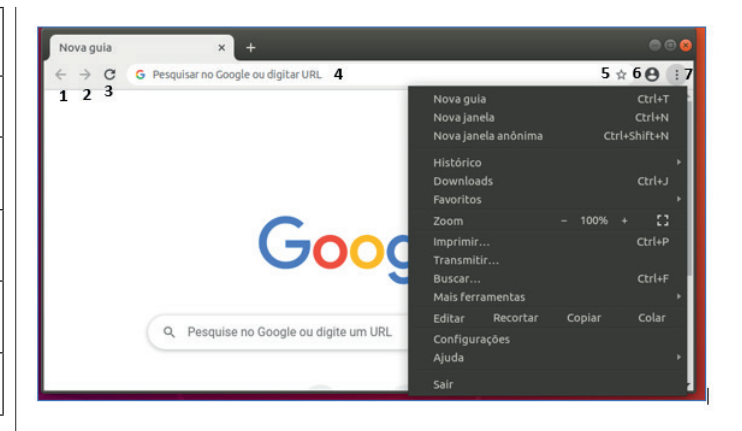

Vejamos de acordo com os símbolos da imagem:

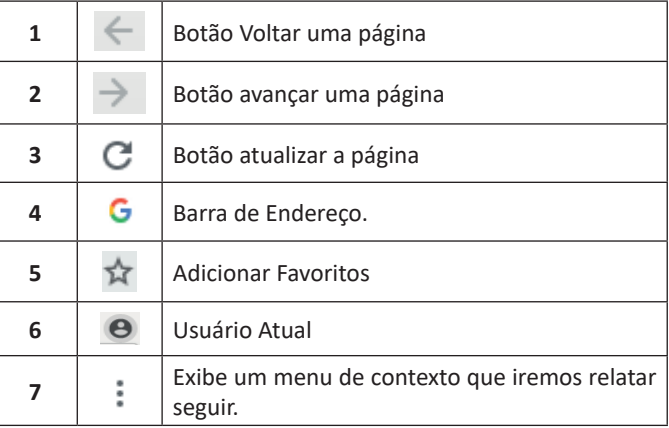

O que vimos até aqui, são opções que já estamos acostumados ao navegar na Internet, mesmo estando no Ubuntu, percebemos que o Chrome é o mesmo navegador, apenas está instalado em outro sistema operacional. Como o Chrome é o mais comum atualmente, a seguir conferimos um pouco mais sobre suas funcionalidades.

#### **• Favoritos**

No Chrome é possível adicionar sites aos favoritos. Para adicionar uma página aos favoritos, clique na estrela que fica à direita da barra de endereços, digite um nome ou mantenha o sugerido, e pronto.

Por padrão, o Chrome salva seus sites favoritos na Barra de Favoritos, mas você pode criar pastas para organizar melhor sua lista. Para removê-lo, basta clicar em excluir.

30

### **CONHECIMENTOS ESPECÍFICOS Recepcionista**

#### **RELAÇÕES INTERPESSOAIS: COMUNICAÇÃO HUMANA E RELAÇÕES INTERPESSOAIS**

#### **— Relacionamento interpessoal**

Para Albuquerque (2012), uma maneira de desenvolver a individualidade de cada ser é aprender a aceitá-los como são, pois assim nos adaptamos a cada um, construindo um comportamento tolerante. Quando estamos dispostos a aceitar as pessoas, consequentemente nos tornamos mais flexíveis e observadores, o que facilita o convívio, o aprendizado, e a capacidade de desenvolver-se, descobrindo valores a partir de fraquezas de outros.

Mesmo sendo impossível agradar a todos o ser humano necessita entender que precisa conviver com as pessoas a sua volta, ninguém consegue viver sozinho, por isso tratar as pessoas bem ou saber lhe dar com a presença de vários a sua volta é o mínimo que se precisa diante de uma sociedade em decorrente ascensão.

De acordo com Chiavenato (2010), o relacionamento interpessoal é uma variável do sistema de administração participativo, que representa o comportamento humano que gera o trabalho em equipe, confiança e participação das pessoas. "As pessoas não atuam isoladamente, mas por meio de interações com outras pessoas para poderem alcançar seus objetivos" (CHIAVENATO, 2010, p. 115).

Manter um bom relacionamento é imprescindível, o sucesso no dia a dia, na convivência com pessoas e também no ambiente profissional depende muito de como você trata as pessoas a sua volta, não se pode escolher com quem trabalhar, ou com quem dividir uma mesa no trabalho, somos "convidados" a lidar com as diferenças em todos os aspectos.

Um relacionamento interpessoal saudável entre o líder e seus liderados facilita no desbloqueio da insegurança que rodeiam os colaboradores no dia a dia, o respeito e admiração trazem harmonia para o ambiente de trabalho.

O aprimoramento deste relacionamento é diário, construído aos poucos e deve ser regado para que futuras frustrações e discórdias no trabalho não venham a aparecer.

Algumas vezes, lidar com as diferenças causa incompatibilidade, desentendimentos, problemas, que devem ser solucionados a partir do bom relacionamento e diálogo entre os colaboradores, pois, "pequenas ações são as sementes dos grandes resultados" (ALBUQUERQUE, 2012, p. 85).

"As relações interpessoais desenvolvem-se em decorrência do processo de interação" (MOSCOVICI, 2011, p. 69). É uma maneira de conhecer mais, aprender com situações diversas no grupo social, vivenciando e trocando informações.

Interagir com o outro ou se comunicar muita das vezes se torna uma tarefa complicada, quando essa prática costuma falhar alguns conflitos surgem e não são fáceis de serem resolvidos. O ser humano é envolvido por sentimentos, sensações e quase nunca pela razão, para se trabalhar em equipe é necessário a flexibilidade

e compreensão, afinal realizar tarefas em equipe e estar no meio de pessoas no ambiente de trabalho pode gerar eficiência nas atividades e os objetivos lançados são alcançados com mais facilidade.

"Influenciar pessoas é conseguir colaboração e cooperação. A cooperação vai além do favor, que é uma gentileza espontânea, além da obrigação e do poder de mando" (ALBUQUERQUE, 2012, p. 84). As pessoas se sentem parte do grupo quando podem colaborar.

O trabalho em equipe também é muito característico do relacionamento interpessoal, o individuo precisa aprender a trabalhar dentro de uma organização.

Equipe é considerada um "conjunto ou grupo de pessoas com habilidades complementares, comprometidas umas com as outras pela missão comum, objetivos comuns, obtidos pela negociação entre os membros envolvidos em um plano de trabalho bem difundido" (CARVALHO, 2009, p. 94).

As empresas necessitam de funcionários qualificados e com desenvoltura, transformar um grupo em equipe é um grande desafio, os funcionários estão cada dia mais isolados uns dos outros, possuem egoísmo e temem se aproximar demais do outro temendo perder a vaga para um colega da mesma equipe. Gestores estão a procura de pessoas que pensam juntas, desenvolvem juntas e buscam crescimentos visando os lucros da empresa, hoje em dia funcionários estão sendo desligados por falta destas características.

Muitos visam somente o salário no começo do mês ou benefícios que a empresa pode oferecer a ele, é necessário abrir a mente, pensar e agir alto, ter ações que vão deixar a empresa orgulhosa de ter um funcionário que possua os valores da organização, proativo e faz acontecer na área de atuação.

A comunicação é uma poderosa ferramenta capaz transformar situações, resolver conflitos e também esclarecer fatos embaraçosos decorrentes do dia a dia, bem como ser gentil e educado no ambiente de trabalho.

Além de influenciar os outros, uma boa comunicação contribui para a imagem de si mesmo, em um ambiente de trabalho não é diferente, saber conversar com o gestor ou com a equipe de trabalho é necessário, expressar ideias, expor opiniões, concordar com palavras e atitudes que vão levar a empresa a resultados positivos é essencial.

A comunicação é uma "ferramenta muito poderosa para o comando, tanto que é considerada uma das competências essenciais para o êxito profissional. Nos relacionamentos humanos tem seu valor potencializado" (ALBUQUERQUE, 2012, p. 104).

A dificuldade em expressar ideias ou falar em público existe e acompanha diversas pessoas, somente o fato do colaborador saber que precisa apresentar sua proposta em uma reunião ou expor sua opinião em algo importante dentro da organização gera medo e ansiedade. O desenvolvimento pessoal de cada profissional é necessário, aperfeiçoar nas habilidades propostas deixa de lado o fato de não entregar o trabalho ofertado pela empresa.

Um assunto mal falado gera confusão de informações tornando o ambiente de trabalho confuso e tenso, a união do relacionamento interpessoal com uma boa comunicação torna-se eficaz diante de uma organização que necessita de colaboradores fluentes e certos do seu papel no trabalho.

"O desenvolvimento de competência interpessoal exige a aquisição e o aperfeiçoamento de certas habilidades de comunicação para facilidade de compreensão mútua" (MOSCOVICI, 2011, p. 102).

Existem vários elementos primordiais e fundamentais dentro da comunicação e que devemos utilizar em nosso dia a dia.

Elementos - Segundo NASSAR (2005, p. 51), a estrutura comunicacional possui quatro características essenciais. Tais como: Emissor – está ligado a organização é quem inicia a mensagem; Meio ou Canal de transmissão – ligado as ferramentas de comunicação, é o meio através do qual é transmitida a mensagem; Receptor – público interno, a quem a mensagem é dirigida e as Respostas ou Feedback – que são os resultados obtidos.

Obstáculos – Algumas palavras transmitidas não possuem o mesmo significado para o emissor e receptor, surge então problemas devido diferenças de interpretação.

Para que a importante comunicação exerça seu papel dentro das empresas é necessário as ferramentas citadas acima, através delas as pessoas terão mais facilidade em transmitir suas ideias e opiniões e também de ouvir o que está sendo falado.

A valorização do seu quadro de pessoal é primordial para que a empresa cresça e dê frutos, através disto os colaboradores se tornaram mais satisfeitos e comprometidos com seu trabalho e com as atividades designadas.

Para ARGENTI (2006, p. 169), "A comunicação interna no século XXI envolve mais do que memorandos e publicações; envolve desenvolver uma cultura corporativa e ter o potencial de motivar a mudança organizacional".

O ideal é envolver os colaboradores certos na área certa e no local correto, resultados positivos virão e uma gestão mais eficaz irá surgir.

Baseado nos conceitos acima se entende que a comunicação interna exerce um importante papel dentro das empresas, através dela os colaboradores executam suas funções de forma mais objetiva e de acordo com os negócios da organização.

Para DUBRIN (2003) os canais formais de comunicação são os caminhos oficiais para envio de informações dentro e fora da empresa, tendo como fonte de informação o organograma organizacional, que indica os canais que a mensagem deve seguir.

A metodologia utilizada neste trabalho foi à pesquisa de campo, onde foi elaborado um questionário fechado com perguntas direcionadas ao relacionamento interpessoal dentro das organizações.

O uso do questionário para Luz (2003) é a técnica mais utilizada nas pesquisas de clima, pois permite o uso das questões abertas ou fechadas, o custo é relativamente baixo, e pode ser aplicada a todos ou só a uma amostra de colaboradores.

A escolha do questionário com questões fechadas deuse pelo fato dos resultados obtidos serem mais reais, o leitor e responsável por responder as perguntas necessita de mais atenção e comprometimento em analisar e interagir com o responsável pela pesquisa.

O questionário elaborado foi aplicado a gestores de uma empresa, logo em seguida os dados foram abordados e analisados sob uma estatística, objetivando descrever qual o grau de satisfação e de interesse dos mesmos em seus subordinados.

Através do gráfico 4.3 podemos observar que as mulheres possuem maior dificuldade no relacionamento interpessoal dentro desta organização. Não foi identificada a quantidade de homens e mulheres em cada área, porem com este questionário foi possível identificar que o publico feminino tem certa dificuldade em se relacionar.

Mesmo possuindo certa dificuldade com as colaboradoras, este índice não prejudica a gestão dos gerentes, conforme gráfico 4.4 podemos ver que é maior a satisfação dos gestores quando houve falar em relacionamento interpessoal.

Olhando de um modo geral os colaboradores conseguem se adequar uns aos outros e também com a empresa, a organização oferece benefícios que fazem com que os mesmos se sintam motivados a trabalhar em equipe.

Lacombe (2005) afirma que a satisfação do pessoal com o ambiente interno da empresa está vinculada a motivação, á lealdade e á identificação com a empresa, facilitando, assim, a comunicação interna e o relacionamento entre as pessoas.

**— Relações humanas**

O principal conceito dessa teoria administrativa é procurar identificar e entender os sentimentos dos trabalhadores, bem como relacionar essas emoções com as atividades por eles desempenhadas.

Em outras palavras, é quando o colaborador deixa de ser tratado apenas como um "homem profissional" e começa a ser analisado por um viés mais humano, como um "homem social", que tem um comportamento complexo e mutável.

Assim, o seu desempenho não poderia ser avaliado apenas pelos números finais apresentados, mas por todo o processo de produção.

Surgem aí questões como: o que o levou a produzir assim? Por que em determinado mês ele tinha uma performance melhor ou pior?

Tudo começou a fazer parte de uma questão maior e, a partir de então, fatores externos ao ambiente organizacional passaram a ser observados como elementos impactantes na mensuração dos resultados.

#### **Características da teoria das relações humanas**

Também conhecida como Escola das Relações Humanas, essa teoria se baseava em três princípios básicos, que contrastavam com o modelo vigente até então, chamado de clássico ou mecanicista.

#### Confira as suas principais características:

1 – O homem não é somente um ser mecânico, pois suas ações são muito mais complexas do que as de uma máquina

2 – Todo ser humano tem seu comportamento direcionado pelo sistema social, em conjunto com as suas necessidades biológicas

3 – As pessoas precisam de alguns elementos fundamentais para viver, tais como: carinho, aprovação social, influência, proteção e autorrealização.

#### **• Como surgiu a teoria das relações humanas?**

A teoria das relações humanas surgiu no período entre o final da década de 1920 e início da década de 1930, nos Estado Unidos.

Na época, o país vivia a chamada Grande Depressão, que culminou com a queda da Bolsa de Valores de Nova Iorque, em 1929.

O movimento, então, aparece como uma tentativa de encontrar respostas para os problemas econômicos vividos no país.

Soluções que até então eram inquestionáveis passaram a ser problematizadas.

Tudo o que os empresários e a população em geral queriam naquele momento era se reerguer como nação.

Justamente por isso, a teoria traz uma nova visão administrativa para as empresas, com o intuito de rever o entendimento do capital humano dentro das organizações.

#### **Experiência de Hawthorne**

O grande marco da teoria das relações humanas foi a chamada "experiência de Hawthorne".

Hawthorne é um bairro da cidade de Chicago, onde ficava a Western Electric Company, empresa de componentes telefônicos na qual foi realizado o primeiro estudo, dividido em quatro etapas e conduzido por Elton Mayo e Fritz Roethlisberger.

Os dois professores da Universidade de Harvard foram contratados para analisar a produtividade dos funcionários e a sua relação com as condições físicas de trabalho.

#### **Elton Mayo**

Elton Mayo é considerado por muitos como o pai da teoria das relações humanas.

O pesquisador australiano foi o principal responsável pela metodologia da experiência de Hawthorne, assim como pela sua aplicação.

#### **– Primeira fase:**

Conhecida como estudos de iluminação, essa etapa contava com dois grupos de funcionárias que realizavam o mesmo tipo de atividade, só quem em condições distintas.

Na primeira equipe, a experimental, as colaboradoras deveriam desempenhar suas funções com uma exposição variável de luz. Ora elas recebiam mais luminosidade, ora menos.

No time dois, o de controle, as trabalhadoras produziam com uma exposição constante à luz.

O resultado foi que, em ambos os casos, a eficiência aumentou.

Foi, então, que os pesquisadores procuraram entender o que levava a isso.

Depois de aumentar, diminuir e deixar os dois grupos em uma exposição contínua de luz, a conclusão foi de que a melhora no desempenho se dava mais por um fator psicológico do que algo fisiológico.

Ou seja, as mulheres se viam mais pressionadas a produzirem, muito em função da pressão colocada sobre elas do que propriamente por uma mudança drástica causada pela luz.

Por isso, os resultados encontrados nessa primeira fase foram deixados à margem do experimento.

#### **– Segunda fase:**

A segunda fase também era composta por dois grupos.

Um deles era formado por seis moças, sendo que cinco delas realizavam o trabalho de montar as relés – parte dos aparelhos telefônicos – e a outra era responsável por prestar ajuda a elas, alcançando ferramentas para abastecer o trabalho. Esse era o chamado time experimental.

O outro grupo era formado por apenas cinco funcionárias e um contador, que contabilizava o número de peças produzidas. Essa era a equipe de controle.

O estudo foi dividido em 12 períodos e identificou que o time experimental produziu melhor, pois a supervisão era mais branda e não havia aquela cobrança induzida pelo instrumento que fazia a quantificação do trabalho.

No cenário um, o ambiente mais amistoso possibilitava um clima mais descontraído, no qual as colegas passaram a ficar amigas e a construir uma boa relação fora dali.

Isso sem falar nos sentimentos de colaboração e de empatia, também bastante reforçados.

Era o oposto do encontrado no grupo de controle, no qual a competitividade imperava e o individualismo tomava conta.

#### **– Terceira fase:**

Nesse momento, as questões físicas começaram a ser deixadas um pouco de lado para dar mais atenção ao emocional e às relações interpessoais no trabalho.

Foi quando iniciou o programa de entrevistas, que tinha como objetivo ouvir as opiniões dos funcionários a respeito de suas atribuições.

O objetivo era entender como eles se sentiam ao realizar determinadas atividades e também como mudanças dentro da empresa poderiam ser conduzidas e em quais aspectos.

No início, essas conversas eram dirigidas: o entrevistador conduzia o bate-papo conforme desejava.

No entanto, com o passar do tempo, os diálogos se tornaram mais livres e os colaboradores podiam abrir o coração e falar abertamente sobre os seus anseios.

Durante as entrevistas, foi descoberta uma organização composta pelos operários, algo informal, mas muito sério, que servia como uma rede de apoio para que a classe se protegesse dos eventuais desmandos das chefias.

#### **– Quarta fase:**

A quarta e última fase se propôs, justamente, a entender um pouco mais sobre esse movimento iniciado pelos empregados.

A ideia foi de apresentar uma alternativa que poderia ser vantajosa para todos os funcionários: que tal oferecer aumento às equipes caso houvesse um crescimento geral da produção?

De pronto, a maioria aceitou e o que se observou foi um sentimento de solidariedade total.

Cada trabalhador ajudava o outro, a fim de que todos conseguissem cumprir suas metas e, assim, aumentassem os seus salários ao final do mês.

Foi criada uma uniformidade de comportamento, de modo que todos tinham que produzir em um determinado ritmo, com um nível de exigência que pudesse ser acompanhado pelos demais.

#### **Conclusão da experiência**

A experiência de Hawthorne não trouxe só uma, mas inúmeras conclusões, que serviram como verdadeiras bandeiras para a teoria das relações humanas.

Nos próximos tópicos, vamos trazer detalhes sobre elas.

#### **– Produtividade e interação social**

Diferentemente do que defendiam as teorias clássicas, que entendiam que o desempenho profissional estava baseado única e exclusivamente em questões fisiológicas e físicas, a escola das relações humanas trouxe o contraponto, que relacionava produtividade e interação social.